## 退款/退票申请

对发票存在疑问,需变更开票内容,可提交退票申请。

### (一)菜单节点

申请路径:统一客户专区-我的账单-退款/退票申请

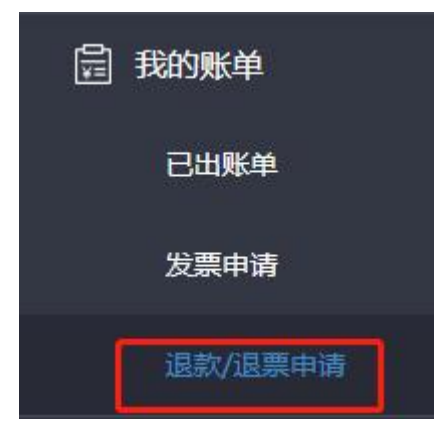

(二)操作步骤

#### 1、退发票

(1)选择业务类别

如需申请退款,若已开具发票,开具发票的部分退款请先提交退发票 申请,再申请退款。

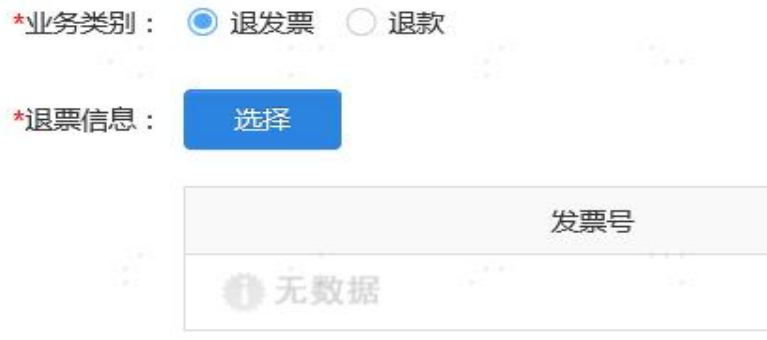

(2)退票需选择"退票信息"。

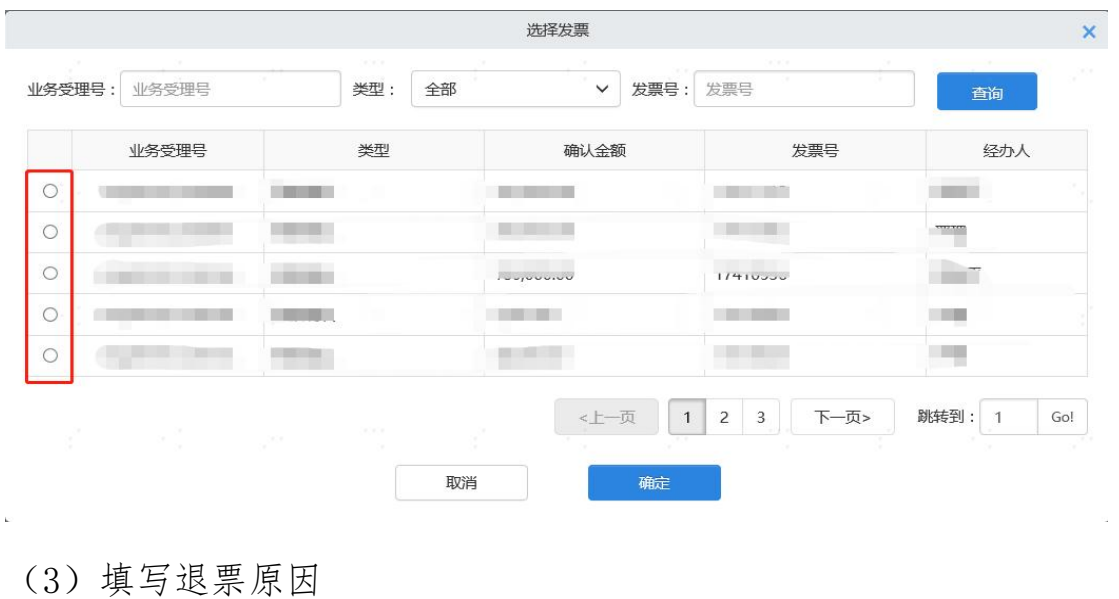

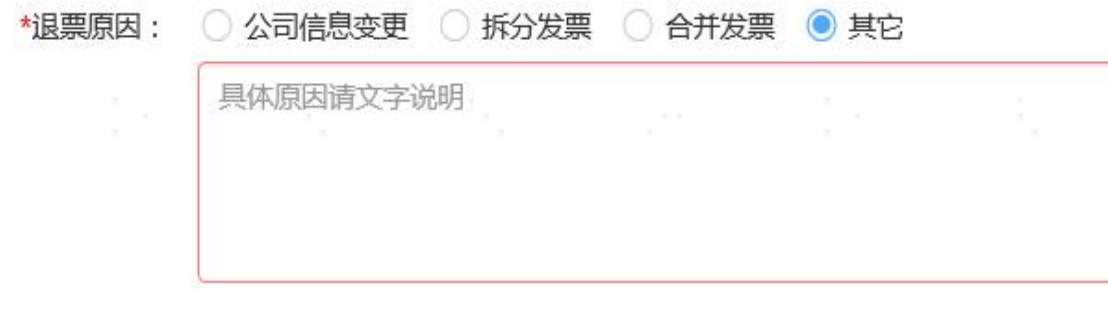

## (4)上传退票申请的相关凭证

\*附件: 请上传退票申请的相关凭证,如发票已认证,请提供红冲信息表

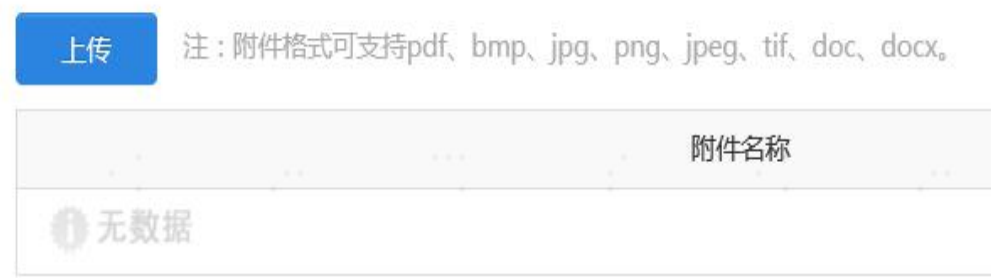

(5)需将原有的发票邮寄至深证通财务部,并将快递公司和快递单 号填写至申请中。

邮寄地址:深圳市福田区深南大道 2012 号深交所西广场 34 楼 财务管理部

收件人:杨亚芳

联系电话: 0755-88665252/19925225182

发票请寄到:深圳市福田区深南大道2012号深交所西广场34楼财务管理部 杨亚芳 0755-88665252/19925225182

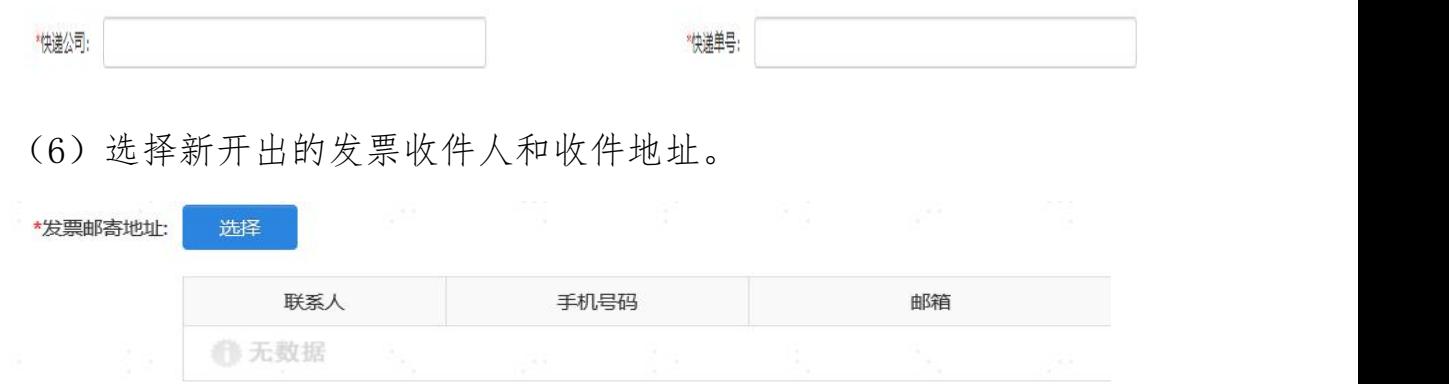

(7)提交申请前,请先确认发票信息,如有变更,请先提交公司信 息变更申请。变更发票信息,请参见发票信息变更指引

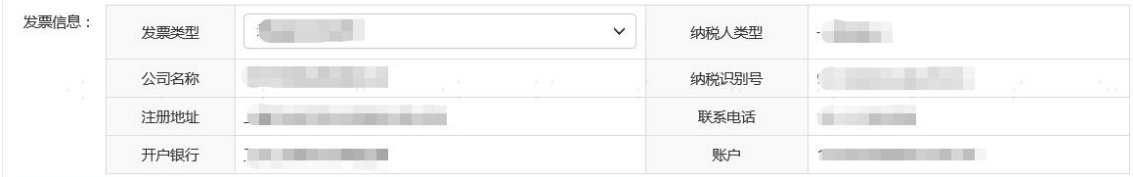

2、退款

如需申请退款,若已开具发票,开具发票的部分退款请先提交退发票 申请,再申请退款。

申请退款时选择退款信息并注明退款原因以及收款账户信息。

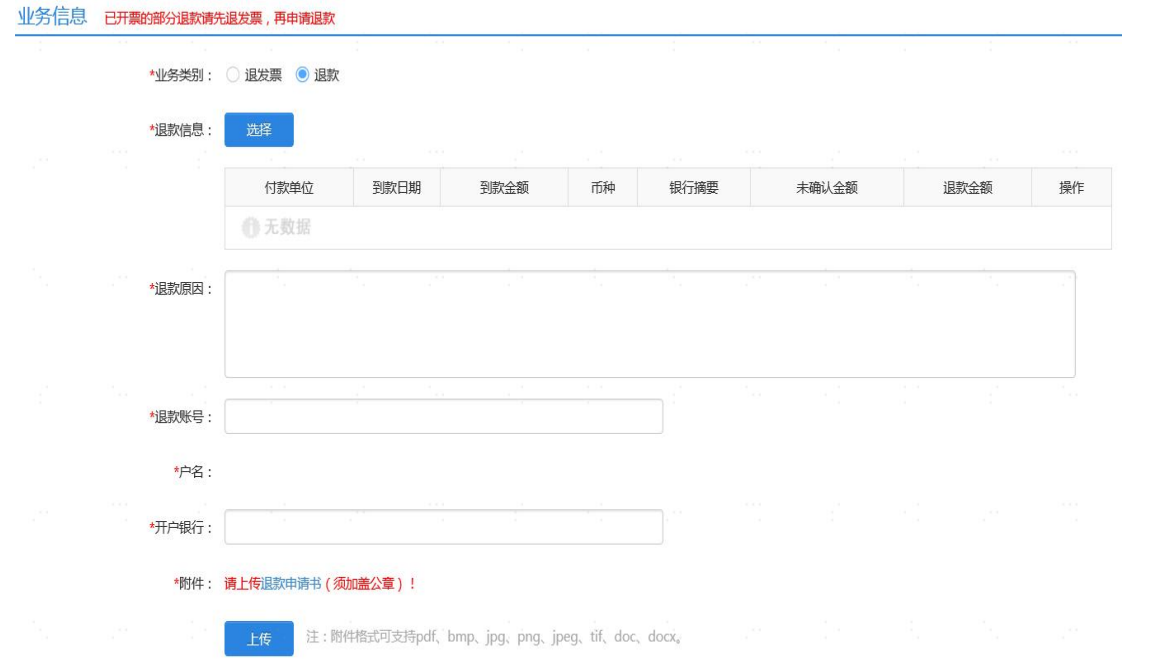

退款申请书可下载模板并加盖公司公章后将扫描件上传附件

# 退费申请表

填写日期: 年 月 日

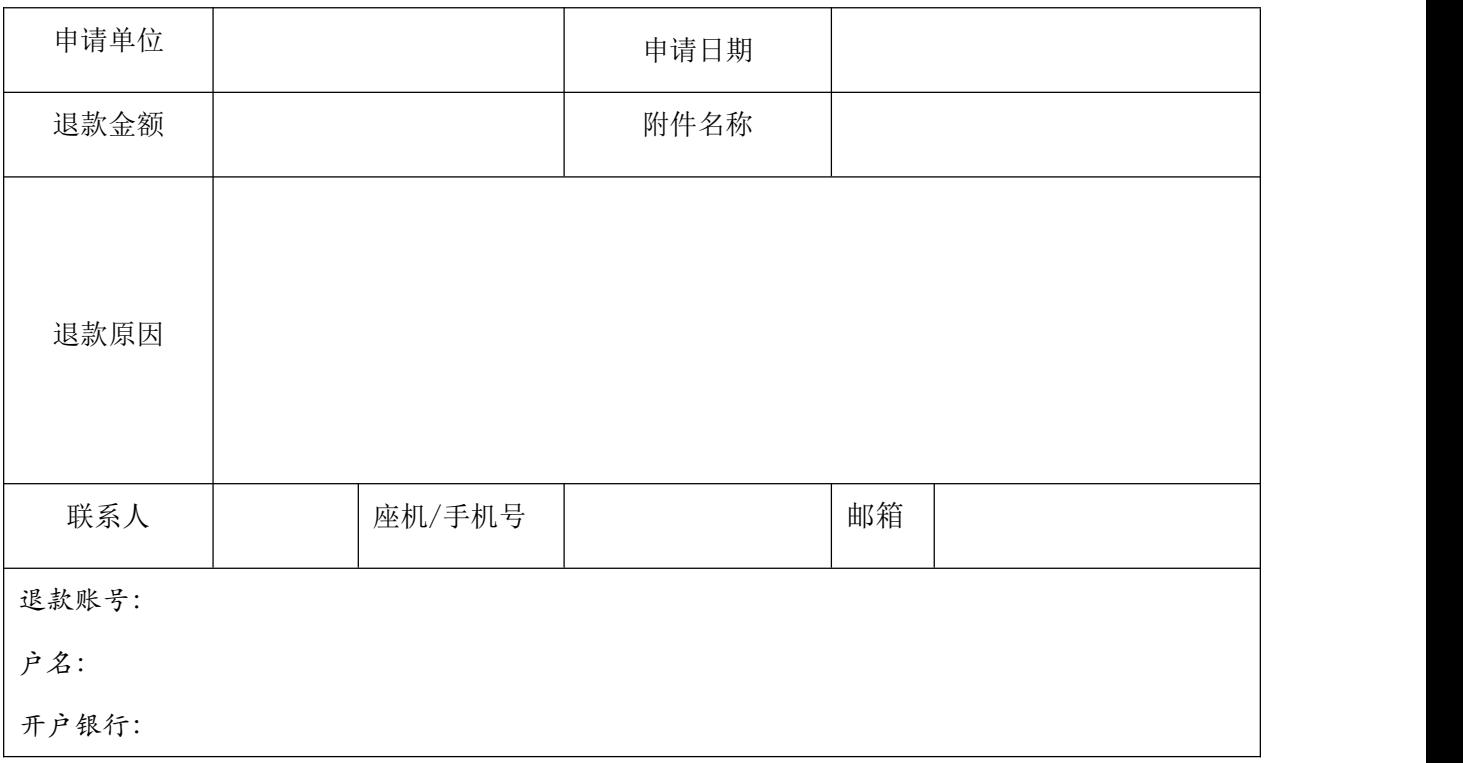

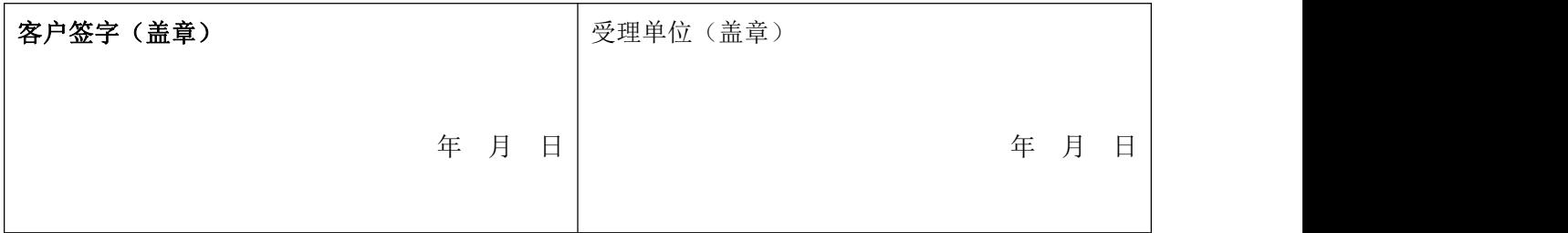